# **Open Geospatial Consortium**

Date: May 11, 2011

External identifier of this  $OGC^{\circledast}$  document:  $\langle \frac{http://www.opengis.net/doc/gml>}{$ 

Internal reference number of this OGC® document: 11-044

Version: 2.0

Category: OGC® Implementation Standard Technical Note

Editor: **Linda van den Brink, Clemens Portele, Panagiotis (Peter) A. Vretanos**

# OGC Geography Markup Language (GML) simple features profile Technical Note

#### **Copyright notice**

Copyright © 2011 Open Geospatial Consortium To obtain additional rights of use, visit [http://www.opengeospatial.org/legal/.](http://www.opengeospatial.org/legal/)

#### **Warning**

This document is a Technical Note for an existing OGC Standard.

Recipients of this document are invited to submit, with their comments, notification of any relevant patent rights of which they are aware and to provide supporting documentation.

Document language: English<br>Copyright © 2011 Open Geospatial Consortium Document type:  $OGC^{\circledast}$  Implementation standard Document subtype: Technical note Document stage: Approved for public release

# **i. Abstract**

This technical note enhances the OGC GML simple features profile to include circles, circular arc, and corrects the annex numbering, and clarifies how to specify conformance classes.

# **ii. Keywords**

The following are keywords to be used by search engines and document catalogues

Ogcdoc, gml, simple features

# **iii. Preface**

Attention is drawn to the possibility that some of the elements of this document may be the subject of patent rights. The Open Geospatial Consortium shall not be held responsible for identifying any or all such patent rights.

*Recipients of this document are requested to submit, with their comments, notification of any relevant patent claims or other intellectual property rights of which they may be aware that might be infringed by any implementation of the standard set forth in this document, and to provide supporting documentation when possible.* 

# **iv. Submitting organizations**

The following organizations submitted this Document to the Open Geospatial Consortium Inc.

See 10-100r3: Geography Markup Language (GML) simple features profile

# **v. Submitters**

All questions regarding this technical note should be directed to the editor or the submitters:

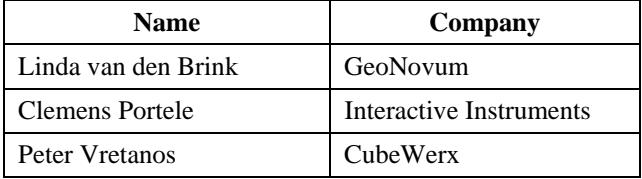

# **1. Scope**

The OpenGIS<sup>®</sup> GML simple features profile defines a simplified profile of GML 3.2 that supports GML features and a limited set of geometric types. A set of application schema encoding rules is defined that allow features to be encoded using GML application schemas. This document provides a technical note for that standard. The technical note includes circular arcs, circle by center point, and removes ambiguous text regarding specification of the compliance level.

# **2. Conformance**

Please see 10-100r3: Geography Markup Language (GML) simple features profile.

# **3. References**

The following normative documents contain provisions that, through reference in this text, constitute provisions of this document. For dated references, subsequent amendments to, or revisions of, any of these publications do not apply. For undated references, the latest edition of the normative document referred to applies.

10-100r3: Geography Markup Language (GML) simple features profile.

# **4. Terms and Definitions**

This document uses the terms defined in Sub-clause 5.3 of [OGC 06-121r8], which is based on the ISO/IEC Directives, Part 2, Rules for the structure and drafting of International Standards. In particular, the word "shall" (not "must") is the verb form used to indicate a requirement to be strictly followed to conform to this standard.

# **Not applicable**

# **5. Conventions**

This sections provides details and examples for any conventions used in the document. Examples of conventions are symbols, abbreviations, use of XML schema, or special notes regarding how to read the document.

# **Not applicable**

# **6. Description of changes provided in this technical note**

# **6.1 Change to Section 1: Scope**

Replace the first sentence:

This OpenGIS® specification defines a simplified profile of GML 3.2 that supports GML features and a limited set of linearly interpolated geometric types.

With:

This OpenGIS® standard defines a simplified profile of GML 3.2 that supports GML features and a limited set of geometric types.

# **6.2 Change to Section 2.1: Introduction**

In the first paragraph, sentence 3 replace:

Spatial properties are limited to being of type: point, linearly interpolated curve, planar surface, or aggregates thereof.

With:

Spatial properties are limited to being of type: point, curve with linear and/or circular arc interpolation, planar surface, or aggregates thereof.

# **6.3 Changes to Section 2.2: Compliance levels**

Replace the entire section with:

Table 2 lists the compliance levels defined in this document. The table specifies a numeric identifier for each compliance level, the relevant sub-clauses in clauses 7 and 8 and 10 that apply to the compliance level, and the compliance tests in Annex A that shall be satisfied by each level.

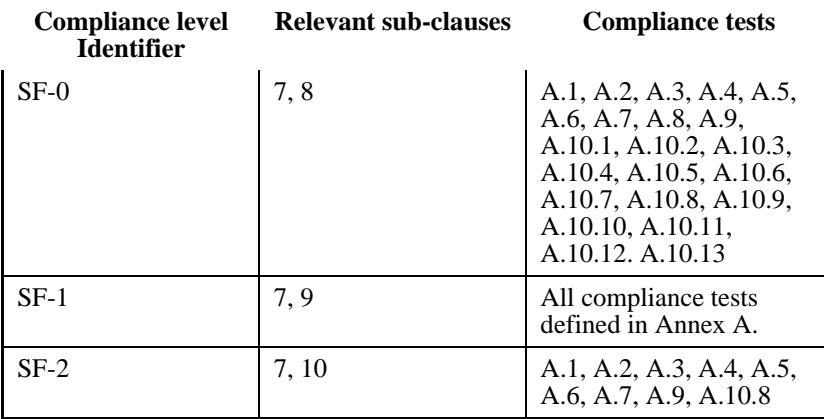

# **Table 2 — Compliance levels**

NOTE Some sub-clauses and compliance tests listed above contain provisions that depend on the compliance level.

Compliance with this profile shall be checked using all the relevant tests in Annex A, as specified in Table 2 for each compliance level.

#### **6.4 Changes to Section 7.4: Identifying the Compliance Level**

Replace the following schema fragment:

```
1 <xsd:annotation><br>2 <xsd:anninfo
     2 <xsd:appinfo 
source="http://schemas.opengis.net/gml/3.2.1/profiles/gmlsfProfile/2.0/gmlsfLevels.xsd"><br>3 comlsf:ComplianceLevel>0|1|2</cmlsf:ComplianceLevel>
          3 <gmlsf:ComplianceLevel>0|1|2</gmlsf:ComplianceLevel> 
4 
<gmlsf:GMLProfileSchema>http://schemas.opengis.net/gml/3.2.1/profiles/gmlsfProfile/2.0/gm
lsf[2].xsd</gmlsf:GMLProfileSchema>5 </xsd:appinfo> 
6 </xsd:annotation>
```
#### With:

```
1 <xsd:annotation> 
2 <xsd:appinfo source="http://schemas.opengis.net/gmlsfProfile/2.0/gmlsfLevels.xsd"> 
3 <gmlsf:ComplianceLevel>0|1|2</gmlsf:ComplianceLevel> 
4 </xsd:appinfo> 
5 </xsd:annotation>
```
and completely delete the paragraph beginning, "Line 4 uses . . .".

#### **6.5 Changes to section 8.2: Root element encoding**

#### **6.5.1 Change 1 for Section 8.2**

In the note for the paragraph beginning "Line 4 declares the prefix  $\dots$ "

Replace

Annex D

With

Annex C

#### **6.5.2 Change 2 for Section 8.2**

In the paragraph beginning "Line 6 declares the mandatory . . ." sentence two replace:

. . . the **ComplianceLevel** and the **GMLProfileSchema** elements . . .

With

. . . the **ComplianceLevel** element . . .

# **6.6 Changes to Section 8.3.1 Importing the GML Schema**

From the third paragraph beginning "The schema to be . . ." remove the sentence

The XML Schema describing the GML Profile (i.e. *gmlsf.xsd*) shall be provided in an **appinfo** annotation as specified in clause 7.4.

### **6.7 Changes to Section 8.4.4.11.2 Supported geometric property types**

Replace table 6 and the following additional requirements with:

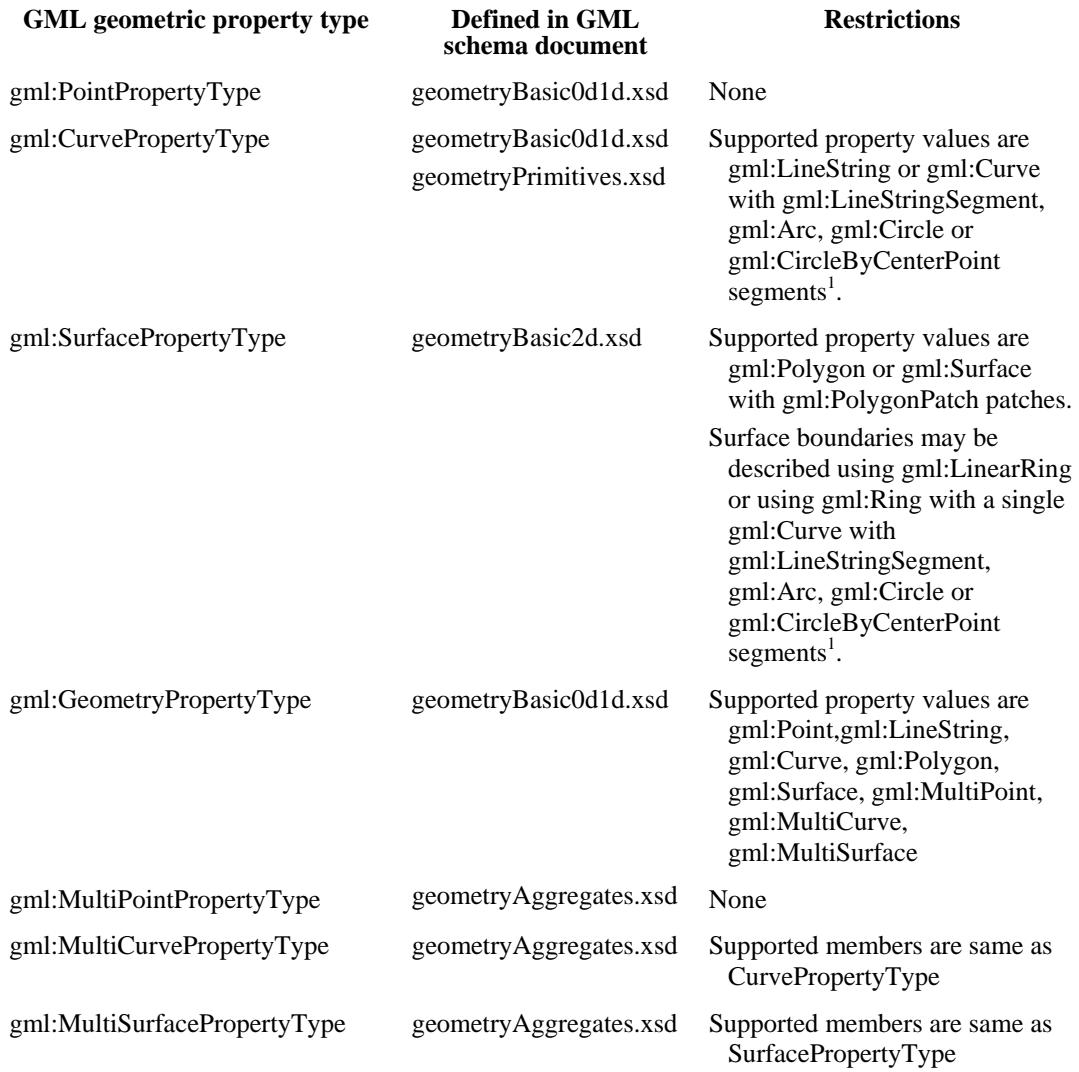

1) Non-linearly interpolated curves are not included in the OpenGIS® Implementation Specification for Geographic information - Simple feature access - Part 1: Common architecture [OGC 06-103r3] specification. However, this specification allows the use of gml:Arc, gml:Circle and gml:CircleByCenterPoint because of their general utility for the compact expression of circles and arcs which would otherwise be approximated using line strings and/or polygons.

Additional requirements for Geometry include:

- a) in all cases, geometry coordinates shall only be specified using the **gml:pos** element for **gml:Point** and gml:CircleByCenterPoint, or the **gml:posList** element for all other types
- b) features may have any number of geometric properties
- c) coordinate reference systems may have 1, 2 or 3 dimensions

The response feature collection may include the **gml:boundedBy** property with the appropriate **srsName**. In this case, all geometries in the feature collection shall be in the same **srsName** unless otherwise indicated within a particular feature or geometry instance.

#### **6.8 Section 10.2 Changes from compliance levels SF-0 and SF-1**

In the first paragraph remove:

"with one exception. In sub-clause 8.3.1, instead of importing the gmlsf.xsd schema document in line 2 of the schema fragment, the gmlsf2.xsd schema document must be imported."

#### **6.9 Annex A.5 Identifying the compliance level (Level SF-0, SF-1, SF-2)**

Replace the first schema fragment:

```
1 <xsd:annotation> 
2 <xsd:appinfo source="…SOME URI…/gmlsfLevels.xsd"> 
       3 <gmlsf:ComplianceLevel>0|1|2<gmlsf:ComplianceLevel> 
4 
<gmlsf:GMLProfileSchema>http://schemas.opengis.net/gml/3.2.1/profiles/gmlsfProfile/2.0/gm
lsf[2].xsd</gmlsf:GMLProfileSchema>5 </xsd:appinfo> 
6 </xsd:annotation>
```
#### With:

```
1 <xsd:annotation> 
2 <xsd:appinfo source="…SOME URI…/gmlsfLevels.xsd"> 
3 <gmlsf:ComplianceLevel>0|1|2<gmlsf:ComplianceLevel> 
4 </xsd:appinfo> 
5 </xsd:annotation>
```
And remove the following from "Compliance Rules":

.iv. the element gmlsf:GMLProfileSchema shall be present (line 4)

- 1. its value shall be a valid URL reference to *gmlsf.xsd* for application schemas that comply with levels 0 and 1
- 2. its value shall be a valid URL reference to *gmlsf2.xsd* for application schemas that comply with level 2 (line 4)

# **6.10 Annex A.6 Importing the profile schema (Level SF-0, SF-1, SF-2)**

Replace the entire section with:

All features in a compliant application schema shall be substitutable for gml:AbstractFeature and their definition shall be derived from gml:AbstractFeatureType.

This implies that a compliant application schema shall import the entire GML schema (i.e. gml.xsd). The following element shall appear in a compliant application schema document:

```
1 <xsd:import 
2 namespace="http://www.opengis.net/gml/3.2"<br>3 schemalocation="http://...SOME.URI../gml/3.2
       3 schemaLocation="http://… SOME URI…/gml/3.2.1/gml.xsd"/>
```
### **Compliance rules:**

- 1) an **xsd:import** element shall be present (line 1)
- a) the attribute **namespace** shall be present (line 2)
- i) its value shall he 'http://www.opengis.net/gml/3.2'
- b) the attribute **schemaLocation** shall be present (line 3)
- i) its value shall be a valid URL to the complete GML Schema

# **6.11 Annex A.10.7 Geometry valued properties (Level SF-0, SF-1)**

Add Compliance element "g" as follows

In an instance document, the allowed values for each of the geometric property types is defined in Table 6.

#### **6.12 Insert new Annex B**

# **Annex B**

# **(normative)**

# **Schema file gmlsfLevels.xsd**

The following schema file, called gmlsfLevels.xsd declares the gmlsf:ComplianceLevel element used in application schemas to declare the level of conformance to this profile.

```
<?xml version="1.0" ?> 
<schema 
    targetNamespace="http://www.opengis.net/gmlsf/2.0" 
    xmlns:gmlsf="http://www.opengis.net/gmlsf/2.0" 
    xmlns="http://www.w3.org/2001/XMLSchema" 
    elementFormDefault="qualified"> 
    <annotation> 
       <documentation> 
          Compliance levels schema for Simple features GML 3.2 Profile 
          Copyright (c) 2011 Open Geospatial Consortium, Inc. 
          All Rights Reserved. 
       </documentation> 
    </annotation> 
    <!-- ============================================================= --> 
    <element name="ComplianceLevel"> 
       <annotation> 
          <documentation> 
            Level 0 = no complex-valued properties and minOccurs, maxOccurs
                        have a value domain of 0 or 1 
             Level 1 = complex-valued properties with no restriction on 
                        minOccurs and maxOccurs 
             Level 2 = no restrictions on type of non-spatial scalar properties 
                        but must only support spatial properties declared in 
                        clause 8 
          </documentation> 
       </annotation> 
       <simpleType> 
          <restriction base="integer"> 
             <enumeration value="0"/> 
             <enumeration value="1"/> 
             <enumeration value="2"/> 
          </restriction> 
       </simpleType> 
    </element> 
</schema>
```
#### **6.13 Old Annex C (D in the Technical note)**

#### **6.13.1 The News Example**

Replace the "appinfo" section in the example with:

```
<appinfo source="http://schemas.opengis.net/gmlsfProfile/2.0/gmlsfLevels.xsd"> 
          <gmlsf:ComplianceLevel>0</gmlsf:ComplianceLevel> 
       </appinfo>
```
and the import for "gmlsf" and schemaLocation elements with

```
<import namespace="http://www.opengis.net/gmlsf/2.0" 
schemaLocation="http://schemas.opengis.net/gmlsfProfile/2.0/gmlsfLevels.xsd"/>
```
#### **6.13.2 The Roads Example**

Replace the "appinfo" section in the example with:

```
<appinfo source="http://schemas.opengis.net/gmlsfProfile/2.0/gmlsfLevels.xsd"> 
          <gmlsf:ComplianceLevel>0</gmlsf:ComplianceLevel> 
       </appinfo>
```
and the import for "gmlsf" and schemaLocation elements with

```
<import namespace="http://www.opengis.net/gmlsf/2.0" 
schemaLocation="http://schemas.opengis.net/gmlsfProfile/2.0/gmlsfLevels.xsd"/>
```
#### **6.13.3 The Hydrology example**

Replace the "appinfo" section in the example with:

```
<appinfo source="http://schemas.opengis.net/gmlsfProfile/2.0/gmlsfLevels.xsd"> 
          <gmlsf:ComplianceLevel>0</gmlsf:ComplianceLevel> 
       </appinfo>
```
and the import for "gmlsf" and schemaLocation elements with

```
<import namespace="http://www.opengis.net/gmlsf/2.0" 
schemaLocation="http://schemas.opengis.net/gmlsfProfile/2.0/gmlsfLevels.xsd"/>
```
#### **6.13.4 The Internationalized string example**

Replace the "appinfo" section in the example with:

```
<appinfo source="http://schemas.opengis.net/gmlsfProfile/2.0/gmlsfLevels.xsd"> 
          <gmlsf:ComplianceLevel>0</gmlsf:ComplianceLevel> 
       </appinfo>
```
and the import for "gmlsf" and schemaLocation elements with

```
<import namespace="http://www.opengis.net/gmlsf/2.0" 
schemaLocation="http://schemas.opengis.net/gmlsfProfile/2.0/gmlsfLevels.xsd"/>
```
#### **6.13.5 New example for Circle by center point for Annex**

#### **Circle-by-center-point Example**

The following example illustrates a schema that declares one geometric property whose value is a circle.

```
<?xml version="1.0" encoding="UTF-8"?> 
<xsd:schema 
   targetNamespace="http://www.someserver.com/rz" 
   xmlns:myns="http://www.someserver.com/rz" 
   xmlns:xsd="http://www.w3.org/2001/XMLSchema" 
    xmlns:gml="http://www.opengis.net/gml/3.2" 
    elementFormDefault="qualified" 
   xmlns:gmlsf="http://www.opengis.net/gmlsf/2.0" 
    version="myns:2003"> 
    <xsd:annotation> 
       <xsd:appinfo source="http://schemas.opengis.net/gmlsfProfile/2.0/gmlsfLevels.xsd"> 
          <gmlsf:ComplianceLevel>0</gmlsf:ComplianceLevel> 
       </xsd:appinfo> 
    </xsd:annotation> 
    <!-- ============================================================= --> 
    <!-- === includes and imports === --> 
    <!-- ============================================================= --> 
    <xsd:import namespace="http://www.w3.org/XML/1998/namespace" 
                schemaLocation="http://www.w3.org/2001/xml.xsd"/> 
    <xsd:import namespace="http://www.opengis.net/gml/3.2" 
                schemaLocation="http://schemas.opengis.net/gml/3.2.1/gml.xsd"/> 
    <xsd:import namespace="http://www.opengis.net/gmlsf/2.0" 
schemaLocation="http://schemas.opengis.net/gmlsfProfile/2.0/gmlsfLevels.xsd"/> 
    <xsd:element name="RadZones" 
                 type="myns:RadZonesType" 
                 substitutionGroup="gml:AbstractFeature"/> 
    <xsd:complexType name="RadZonesType"> 
       <xsd:complexContent> 
          <xsd:extension base="gml:AbstractFeatureType"> 
             <xsd:sequence> 
                <xsd:element name="title" type="xsd:string"/> 
                <xsd:element name="abstract" type="xsd:string" minOccurs="0"/> 
                <xsd:element name="rems" type="gml:MeasureType"/> 
                <xsd:element name="where" 
                             type="gml:SurfacePropertyType" 
                             maxOccurs="unbounded"/> 
             </xsd:sequence> 
          </xsd:extension> 
       </xsd:complexContent> 
    </xsd:complexType> 
</xsd:schema>
```
#### An instance document might be:

```
<?xml version="1.0" encoding="UTF-8"?> 
<rz:RadZones 
   gml:id="RZ001" 
   xmlns:rz="http://www.someserver.com/rz" 
   xmlns:gml="http://www.opengis.net/gml/3.2" 
   xmlns:xlink="http://www.w3.org/1999/xlink" 
   xmlns:xsi="http://www.w3.org/2001/XMLSchema-instance" 
   xsi:schemaLocation="http://www.someserver.com/rz 
                        http://www.someserver.com/schemas/RadZones.xsd 
                        http://www.opengis.net/gml/3.2 
                         http://schemas.opengis.net/gml/3.2.1/gml.xsd"> 
    <rz:title>Radiation Hot Spots</rz:title>
```

```
 <rz:abstract>Radiation hot spots in the vicinity of the AnyTown nuclear reactor. Only 
readings that exceed the background radiation of 100 millirems per hour.</rz:abstract>
    <rz:rems uom="REM">170</rz:rems> 
    <rz:where>
       <gml:Surface 
          gml:id="RZ001_1" 
          srsName="http://www.opengis.net/def/crs/EPSG/0/4326"> 
          <gml:patches> 
              <gml:PolygonPatch> 
                 <gml:exterior> 
                    <gml:Ring> 
                        <gml:curveMember> 
                           <gml:Curve gml:id="C01"> 
                              <gml:segments> 
                                 <gml:CircleByCenterPoint numArc="1"> 
                                     <gml:pos>51.389 30.099</gml:pos> 
                                     <gml:radius uom="m">20000</gml:radius> 
                                 </gml:CircleByCenterPoint> 
                              </gml:segments> 
                           </gml:Curve> 
                        </gml:curveMember> 
                    </gml:Ring> 
                 </gml:exterior> 
              </gml:PolygonPatch> 
          </gml:patches> 
       </gml:Surface> 
    </rz:where> 
</rz:RadZones>
```
#### **6.14 New Annex E (Informative)**

#### **Annex E**

(informative)

### **Schematron rules**

This profile does not recommend subsetting the full GML schema because of issues that may arise with caching XML parsers. Instead, a Schematron schema document can be used to ascertain whether a GML document instance complies to the rules specified in this profile. As an example, this annex contains an informative Schematron implementation of the SF2 rules as applied to GML document instances.

```
<?xml version="1.0" encoding="UTF-8"?> 
<sch:schema xmlns:sch="http://purl.oclc.org/dsdl/schematron"> 
    <sch:ns prefix="gml" uri="http://www.opengis.net/gml/3.2"/> 
    <!-- Linda van den Brink, Geonovum, 2011 
      - The schematron file implements the validation of the restricted 
      - subset of GML 3.2 defined in the GML simple features profile 
      - compliance level SF2. The scope of the validation consists of 
      - GML document instances. Validation of the restricted subset of 
      - XML Schema, defined in the same profile document, is not 
       - implemented by this schematron file.--> 
    <sch:pattern> 
       <sch:rule context="/*/*/*"> 
          <!-- Rule to exclude metadataProperty --> 
          <sch:assert test="not(gml:metaDataProperty)"> 
             This profile prohibits use of gml:metaDataProperty 
             elements for referencing metadata in instance documents. 
          </sch:assert> 
       </sch:rule> 
       <sch:rule context="/*//*"> 
          <!-- Rule to exclude spatial topology types --> 
          <sch:assert 
test="not(self::gml:Node|self::gml:Edge|self::gml:Face|self::gml:TopoSolid|self::gml:Topo
Point|self::gml:TopoCurve|self::gml:TopoSurface|self::gml:TopoVolume|self::gml:TopoComple
x) "> Spatial properties are limited to the set of geometric 
             types consisting of point, curve with linear and/or 
             circular arc interpolation, planar surface, or aggregates 
             thereof. Spatial topology is excluded. 
          </sch:assert> 
          <!-- Rule for content of curves --> 
          <sch:assert test="not(self::gml:Curve) or 
self::gml:Curve/gml:segments[gml:LineStringSegment|gml:Arc|gml:Circle|gml:CircleByCenterP
oint]"> 
             Curves (standalone or within surfaces) must have linear 
             and/or circular arc interpolation (LineString, Curve with 
             Arc, Circle or CircleByCenterpoint segments) 
          </sch:assert> 
          <!-- Rule for constraints on planar surfaces --> 
          <sch:assert 
test="not(self::gml:OrientableSurface|self::gml:CompositeSurface|self::gml:PolyhedralSurf
ace|self::gml:Tin|self::gml:TriangulatedSurface)"> 
             Planar surface types are restricted to Polygon or Surface 
             elements. 
          </sch:assert> 
          <!-- Rule for constraints on GeometryPropertyType --> 
          <sch:assert 
test="not(self::gml:Solid|self::gml:MultiSolid|self::gml:CompositeSolid|self::gml:Composi
teCurve|self::gml:Grid)"> 
             Supported geometry types are restricted to point, curve with
```

```
 linear and/or circular arc interpolation, planar surface, 
             or aggregates thereof. 
          </sch:assert> 
          <!-- Rule for geometry coordinates of points and circles by 
               centerpoint --> 
          <sch:assert test="count(self::gml:Point/gml:pos) = count(self::gml:Point/*)"> 
             Geometry coordinates shall only be specified using the gml:pos element for 
gml:Point. 
          </sch:assert> 
          <sch:assert 
test="count(self::gml:CircleByCenterPoint/gml:pos|self::gml:CircleByCenterPoint/gml:radiu
s) = count(self::gml:CircleByCenterPoint/*)"> 
             Geometry coordinates shall only be specified using the gml:pos 
             element for gml:CircleByCenterPoint. 
          </sch:assert> 
          <!-- Rules for geometry coordinates in geometries other than points --> 
          <sch:assert test="count(self::gml:LineStringSegment/gml:posList) = 
count(self::gml:LineStringSegment/*)"> 
             Geometry coordinates shall only be specified using the gml:posList 
             element for gml:LineStringSegment. 
          </sch:assert> 
          <sch:assert test="count(self::gml:LinearRing/gml:posList) = 
count(self::gml:LinearRing/*)"> 
             Geometry coordinates shall only be specified using the gml:posList 
             element for gml:LinearRing. 
          </sch:assert> 
          <sch:assert test="count(self::gml:Arc/gml:posList) = count(self::gml:Arc/*)"> 
             Geometry coordinates shall only be specified using the gml:posList 
             element for gml:Arc. 
          </sch:assert> 
          <sch:assert test="count(self::gml:Circle/gml:posList) = 
count(self::gml:Circle/*)"> 
             Geometry coordinates shall only be specified using the gml:posList 
             element for gml:Circle. 
          </sch:assert> 
          <!-- Rules for aggregate geometry types --> 
          <sch:assert test="not(self::gml:MultiPoint/gml:pointMembers)"> 
             This profile restricts instance documents to using the property 
             container gml:pointMember for the MultiPoint geometry type. 
          </sch:assert> 
          <sch:assert test="not(self::gml:MultiCurve/gml:curveMembers)"> 
             This profile restricts instance documents to using the property 
             container gml:curveMember for the MultiCurve geometry type. 
          </sch:assert> 
          <sch:assert test="not(self::gml:MultiSurface/gml:surfaceMembers)"> 
             This profile restricts instance documents to using the property 
             container gml:surfaceMember for the MultiSurface geometry type. 
          </sch:assert> 
          <sch:assert test="not(self::gml:MultiGeometry/gml:geometryMembers)"> 
             This profile restricts instance documents to using the property 
             container gml:geometryMember for the MultiGeometry geometry type. 
          </sch:assert> 
          <!-- Rule for content of surfaces --> 
          <sch:assert test="count(self::gml:Surface/gml:patches/gml:PolygonPatch) = 
count(self::gml:Surface/gml:patches/*)"> 
             The content of gml:Surface elements is restricted to 
             gml:PolygonPatch patches. 
          </sch:assert> 
         <sch:assert test="not(self::*/@srsDimension &gt; 3)">
             Coordinate reference systems may have 1, 2 or 3 dimensions. 
          </sch:assert> 
       </sch:rule> 
    </sch:pattern> 
</sch:schema>
```
This Schematron schema can also be found at: http://schemas.opengis.net/gmlsfProfile/2.0/gmlsfL2.sch